<sub>Докуме</sub>МИДНИСТЕРСТВО НАУЖИ И ВЫСШЕГО ОБРАЗОВАНИЯ РОССИЙСКОЙ ФЕДЕРАЦИИ Информация о владельце:<br>фио. *О*брадеральное государственное бюджетное образовательное учреждение высшего образования Должность: Проректор по учеб**жой ФКИСКИЙ** ГОСУДАРСТВЕННЫЙ УНИВЕРСИТЕТ СИСТЕМ УПРАВЛЕНИЯ И РАДИОЭЛЕКТРОНИКИ» (ТУСУР) ФИО: Сенченко Павел Васильевич Дата подписания: 26.10.2023 11:36:33 Уникальный программный ключ: 27e516f4c088deb62ba68945f4406e13fd454355

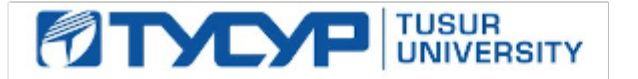

# УТВЕРЖДАЮ

Проректор по учебной работе Документ подписан электронной подписью

Сертификат: a1119608-cdff-4455-b54e-5235117c185c<br>Владелец: Сенченко Павел Васильевич Действителен: с 17.09.2019 по 16.09.2024

## РАБОЧАЯ ПРОГРАММА ДИСЦИПЛИНЫ

## **Системное программное обеспечение**

Уровень образования: **высшее образование - бакалавриат**

Направление подготовки / специальность: **27.03.04 Управление в технических системах** Направленность (профиль) / специализация: **Управление в робототехнических системах**  Форма обучения: **заочная (в том числе с применением дистанционных образовательных технологий)**

Факультет: **ФДО, Факультет дистанционного обучения**

Кафедра: **КСУП, Кафедра компьютерных систем в управлении и проектировании** Курс: **3**

Семестр: **6**

Учебный план набора 2020 года

Распределение рабочего времени

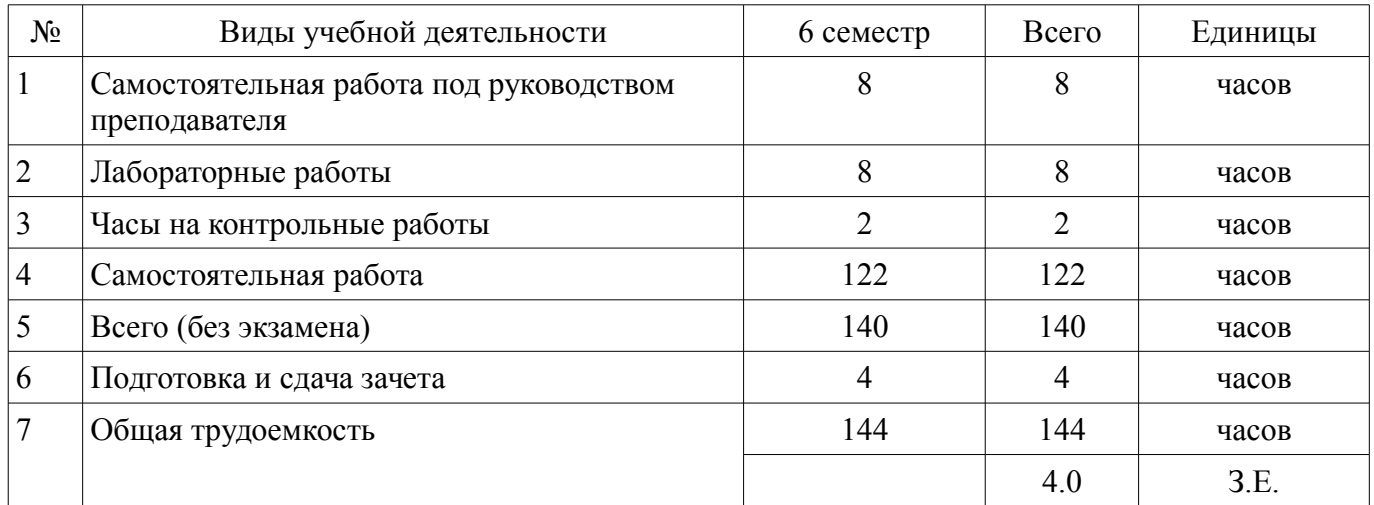

Контрольные работы: 6 семестр - 1 Зачёт с оценкой: 6 семестр

Томск

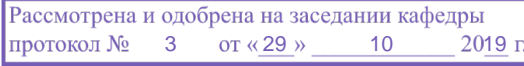

# ЛИСТ СОГЛАСОВАНИЯ

Рабочая программа дисциплины составлена с учетом требований федерального государственного образовательного стандарта высшего образования (ФГОС ВО) по направлению подготовки (специальности) 27.03.04 Управление в технических системах, утвержденного 20.10.2015 года, рассмотрена и одобрена на заседании кафедры КСУП «\_\_\_» \_\_\_\_\_\_\_\_\_\_\_\_\_\_ 20\_\_ года, протокол  $N_2$ .

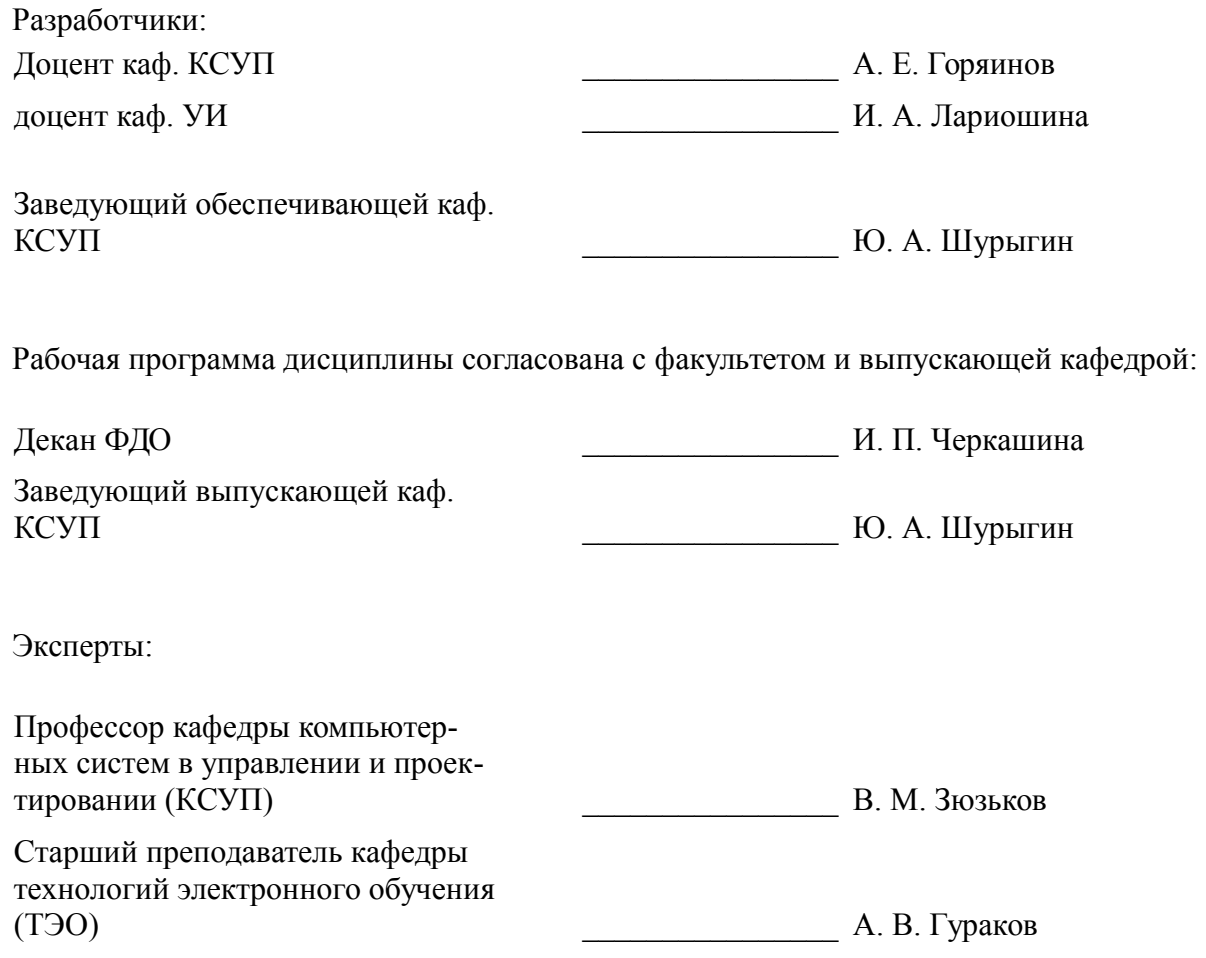

#### **1. Цели и задачи дисциплины**

#### **1.1. Цели дисциплины**

Освоение процесса разработки программного обеспечения. Обучение разработке пользовательских приложений для работы с базами данных.

#### **1.2. Задачи дисциплины**

- Изучение языка C# и платформы .NET Framework.
- Изучение среды разработки Visual Studio.
- Изучение принципов создания пользовательского интерфейса.
- Изучение принципов организации тестирования.
- Изучение написания автоматизированных тестов средствами библиотеки NUnit.
- Изучение системы версионного контроля Git и онлайн-сервиса GitHub.
- Создание собственного репозитория проекта и получение навыков работы в нём.

– Получение навыка сборки установщика приложения и поставки его конечному пользователю.

– Получение навыка написания проектной документации к разрабатываемому приложению.

–

## **2. Место дисциплины в структуре ОПОП**

Дисциплина «Системное программное обеспечение» (Б1.В.02.07) относится к блоку 1 (вариативная часть).

Предшествующими дисциплинами, формирующими начальные знания, являются: Базы данных, Объектно-ориентированное программирование.

Последующими дисциплинами являются: Защита выпускной квалификационной работы, включая подготовку к процедуре защиты и процедуру защиты.

#### **3. Требования к результатам освоения дисциплины**

Процесс изучения дисциплины направлен на формирование следующих компетенций:

– ОПК-6 способностью осуществлять поиск, хранение, обработку и анализ информации из различных источников и баз данных, представлять ее в требуемом формате с использованием информационных, компьютерных и сетевых технологий ;

– ОПК-9 способностью использовать навыки работы с компьютером, владеть методами информационных технологий, соблюдать основные требования информационной безопасности ;

– ПК-10 готовностью к участию в работах по изготовлению, отладке и сдаче в эксплуатацию систем и средств автоматизации и управления ;

В результате изучения дисциплины обучающийся должен:

– **знать** основные этапы разработки программного обеспечения; методологии разработки программного обеспечения; перечень документов, относящихся к технической документации по проекту программного обеспечения; виды и способы организации тестирования; принципы создания пользовательских интерфейсов; принципы и подходы командообразования.

– **уметь** прорабатывать архитектуру приложения; читать техническую документацию, в частности, диаграммы классов, диаграммы вариантов использования; составлять пользовательский интерфейс приложения; вести работу в системах версионного контроля; создавать установщики приложений для поставки программ конечному пользователю; оценивать объём выполняемых работ, их стоимость и время разработки.

– **владеть** языком программирования C# и средой разработки .NET Framework; средой разработки Visual Studio; навыком работы с фреимворком WinForms для создания пользовательских интерфейсов; навыком написания автоматизированных тестов; навыком работы в системах версионного контроля; навыком написания технической документации; навыком сборки установщика приложения.

#### **4. Объем дисциплины и виды учебной работы**

Общая трудоемкость дисциплины составляет 4.0 зачетных единицы и представлена в табли-

це 4.1.

## Таблица 4.1 – Трудоемкость дисциплины

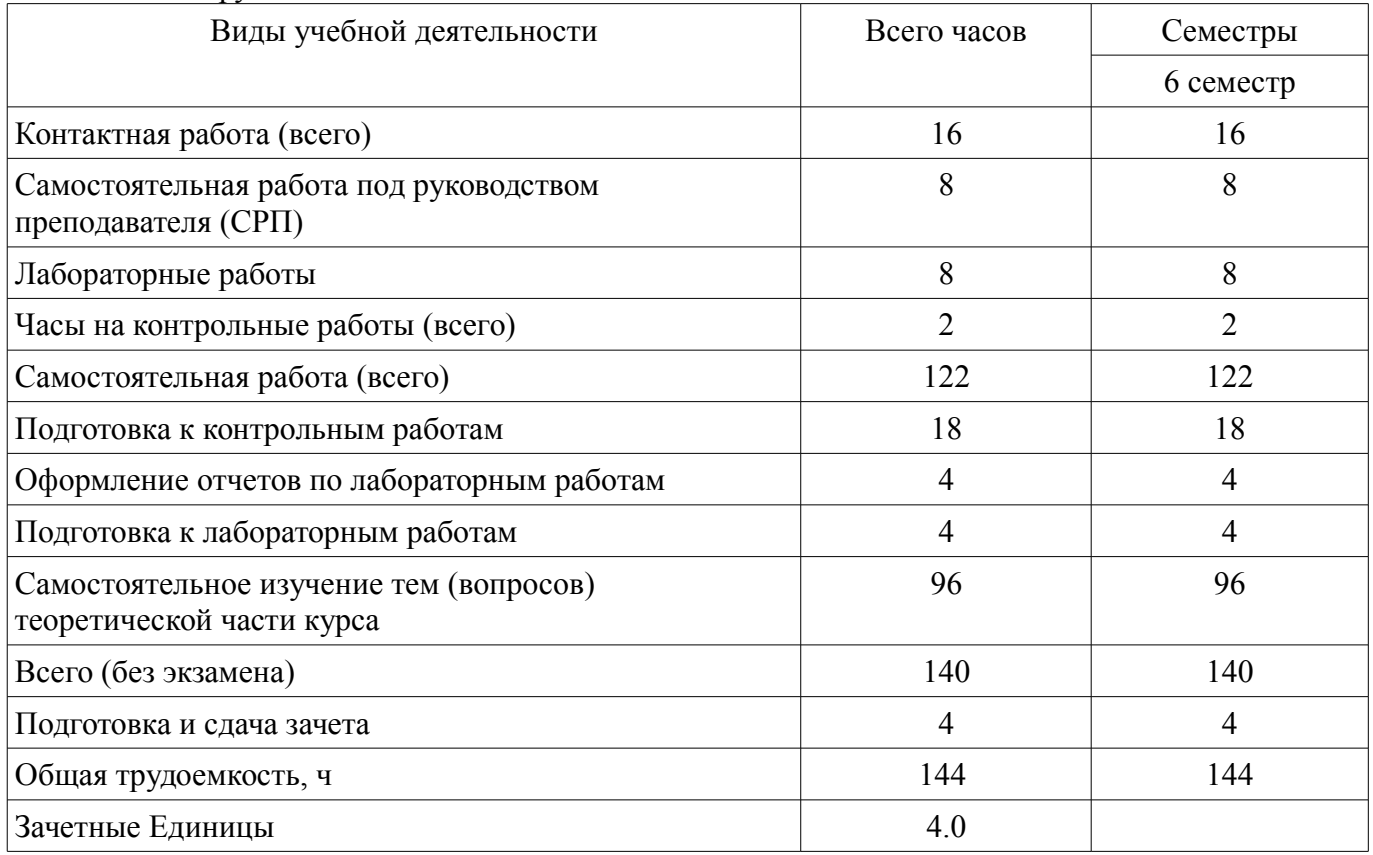

# **5. Содержание дисциплины**

#### **5.1. Разделы дисциплины и виды занятий**

Разделы дисциплины и виды занятий приведены в таблице 5.1. Таблица 5.1 – Разделы дисциплины и виды занятий

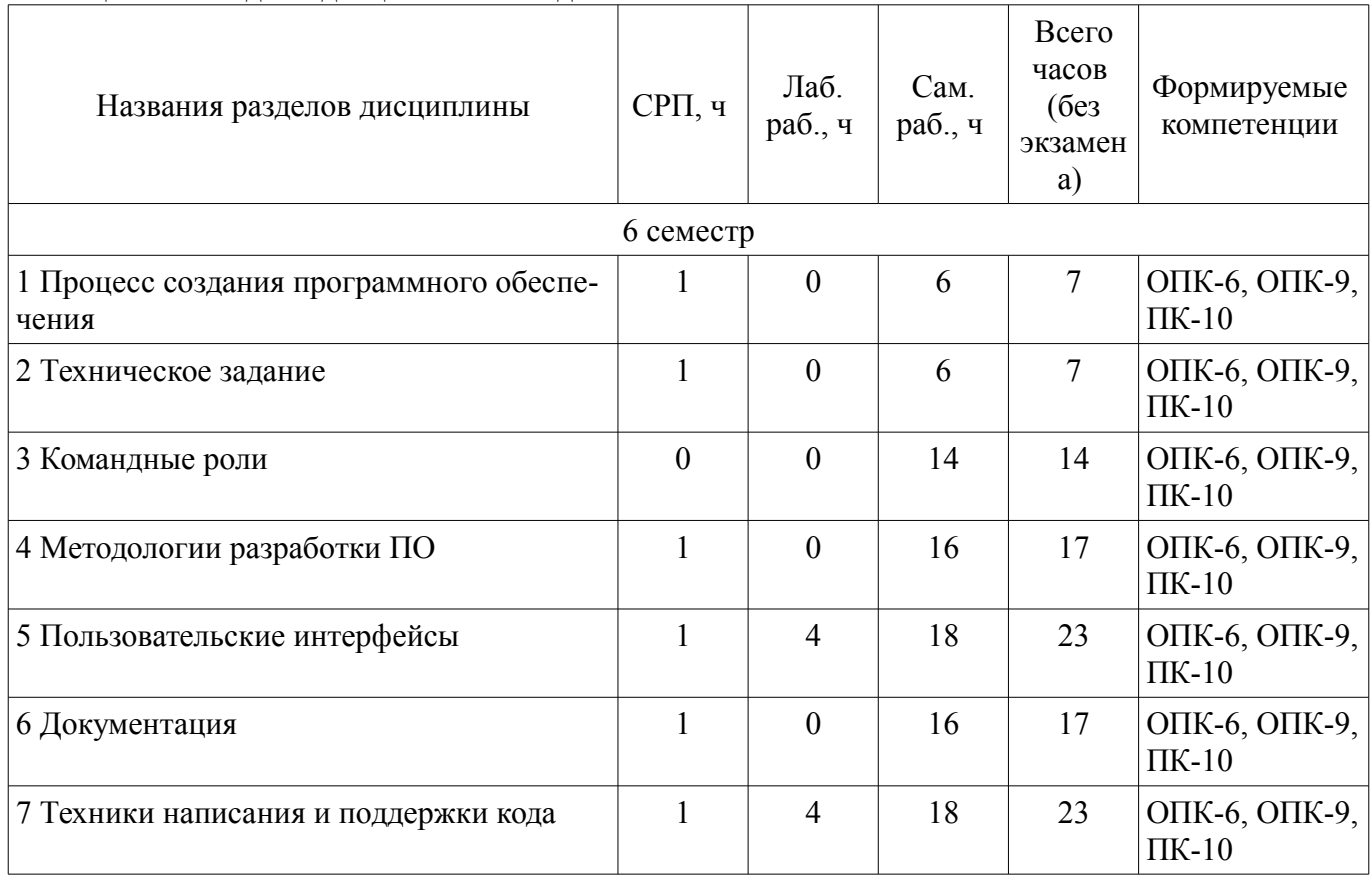

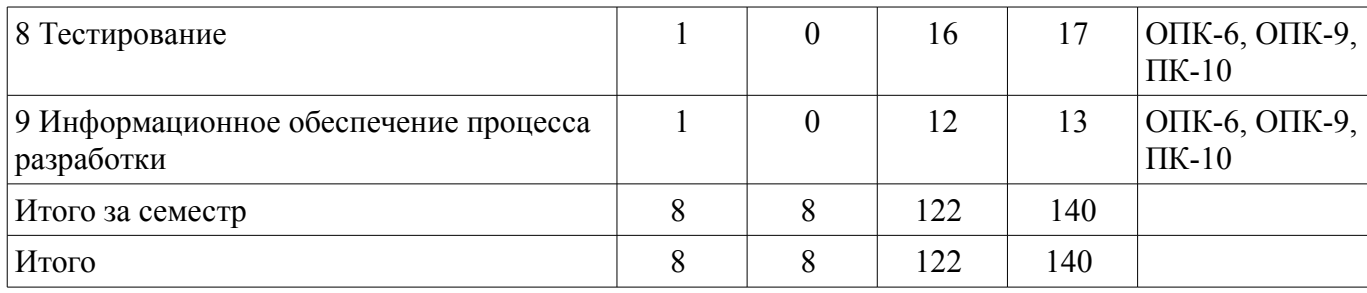

# 5.2. Содержание разделов дисциплины (самостоятельная работа под руководством преподавателя)

Содержание разделов дисциплин (самостоятельная работа под руководством преподавателя) приведено в таблице 5.2.

Таблица 5.2 - Содержание разделов дисциплин (самостоятельная работа под руководством преподавателя)

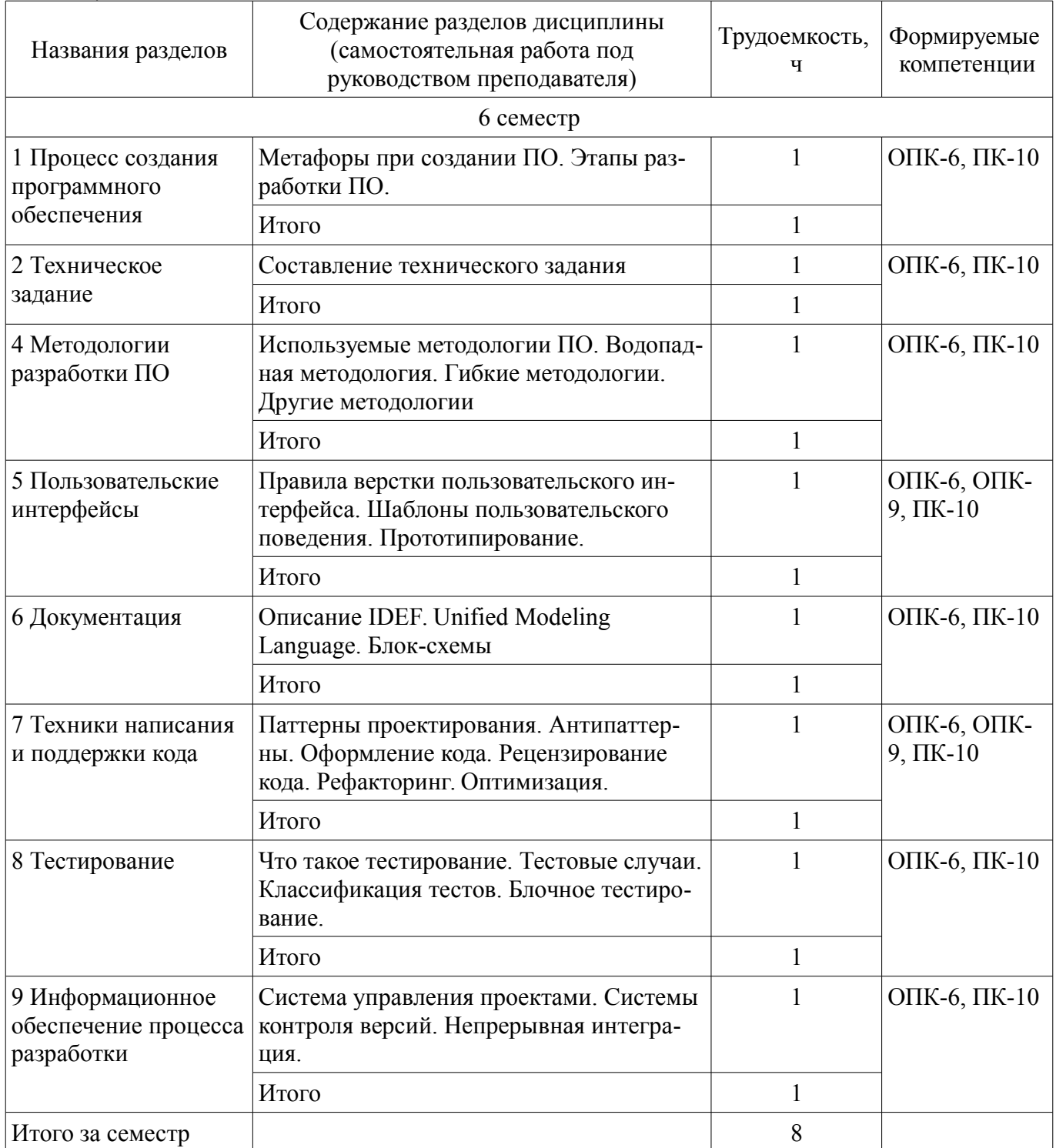

## **5.3. Разделы дисциплины и междисциплинарные связи с обеспечивающими (предыдущими) и обеспечиваемыми (последующими) дисциплинами**

Разделы дисциплины и междисциплинарные связи с обеспечивающими (предыдущими) и обеспечиваемыми (последующими) дисциплинами представлены в таблице 5.3. Таблица 5.3 – Разделы дисциплины и междисциплинарные связи

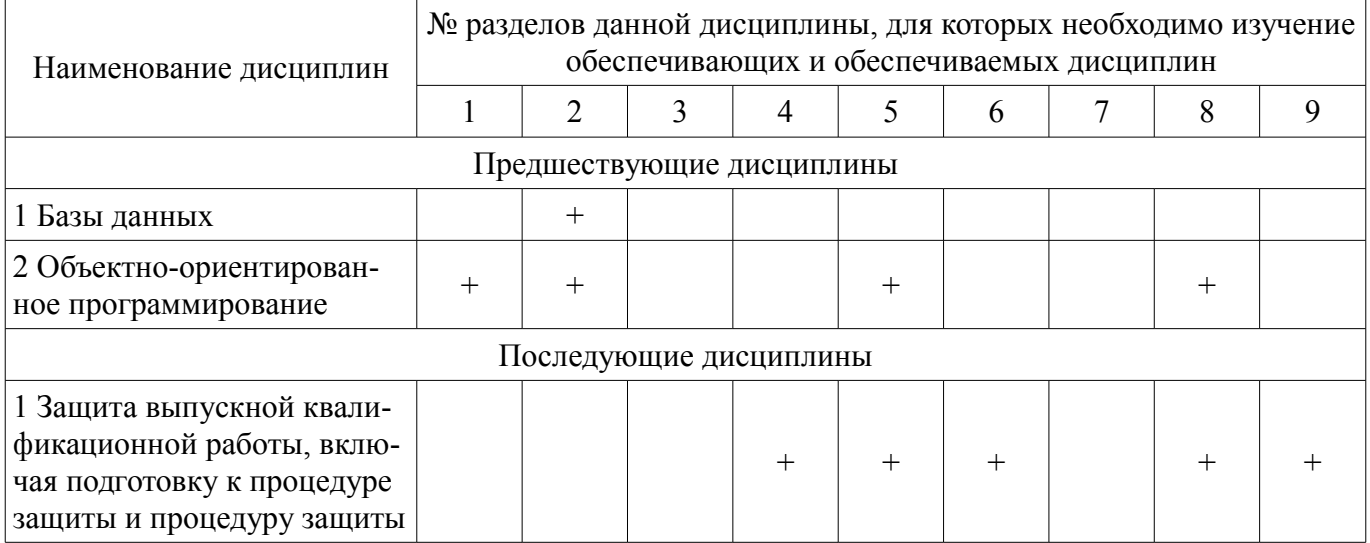

## **5.4. Соответствие компетенций, формируемых при изучении дисциплины, и видов занятий**

Соответствие компетенций, формируемых при изучении дисциплины, и видов занятий представлено в таблице 5.4.

Таблица 5.4 – Соответствие компетенций, формируемых при изучении дисциплины, и видов занятий

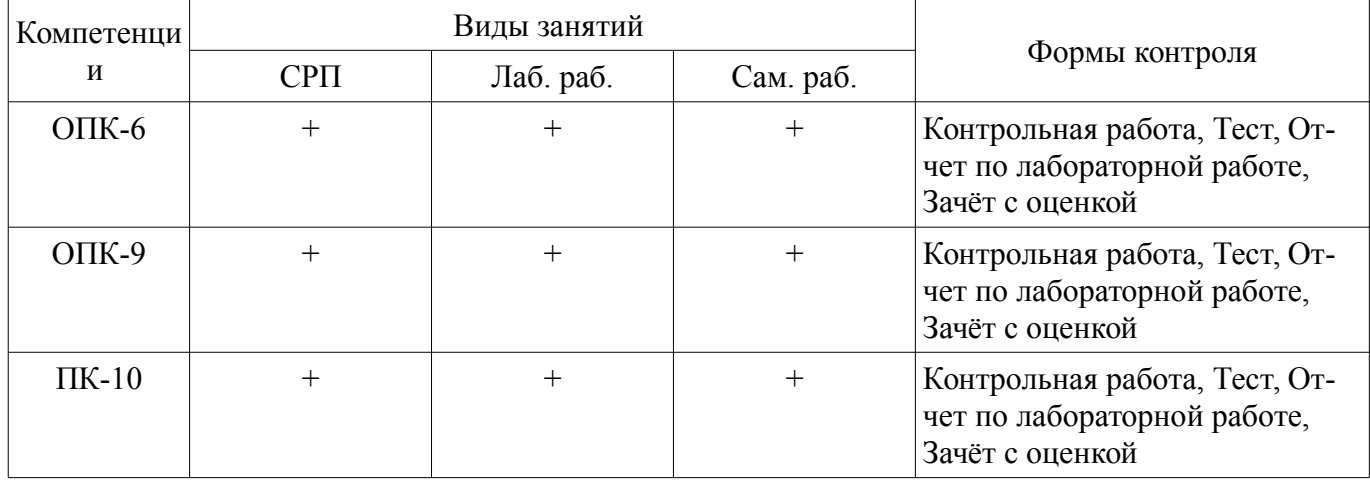

## **6. Интерактивные методы и формы организации обучения**

Не предусмотрено РУП.

# **7. Лабораторные работы**

Наименование лабораторных работ приведено в таблице 7.1. Таблица 7.1 – Наименование лабораторных работ

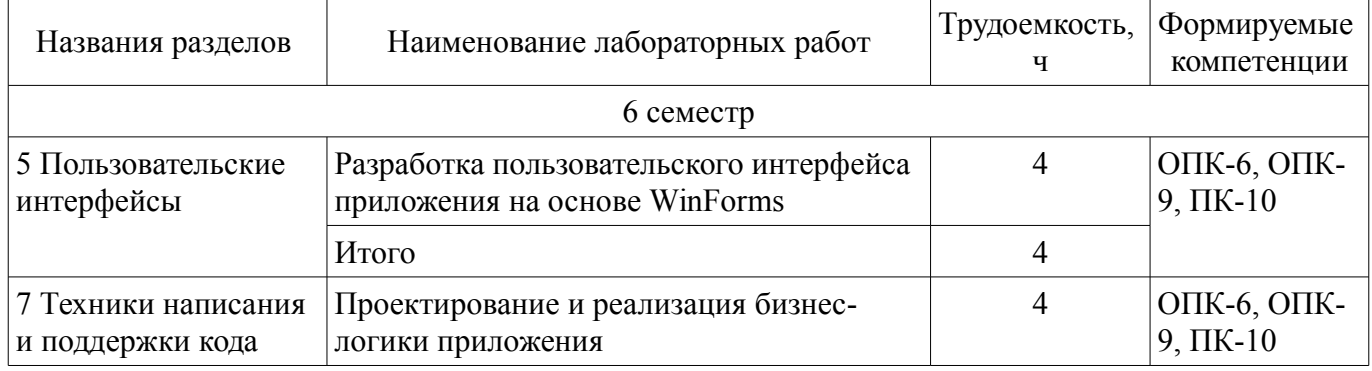

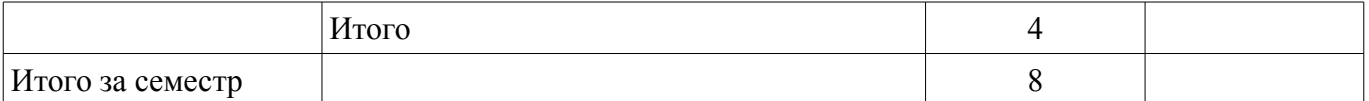

## **8. Часы на контрольные работы**

Часы на контрольные работы приведены в таблице 8.1.

Таблица 8.1 – Часы на контрольные работы

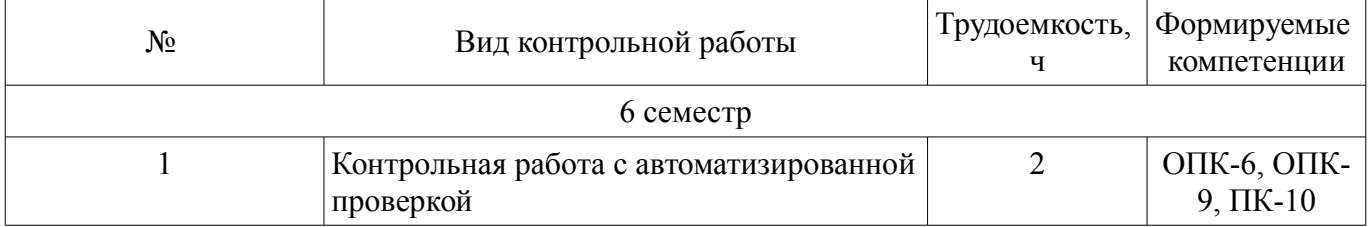

#### **9. Самостоятельная работа**

Виды самостоятельной работы, трудоемкость и формируемые компетенции представлены в таблице 9.1.

Таблица 9.1 – Виды самостоятельной работы, трудоемкость и формируемые компетенции

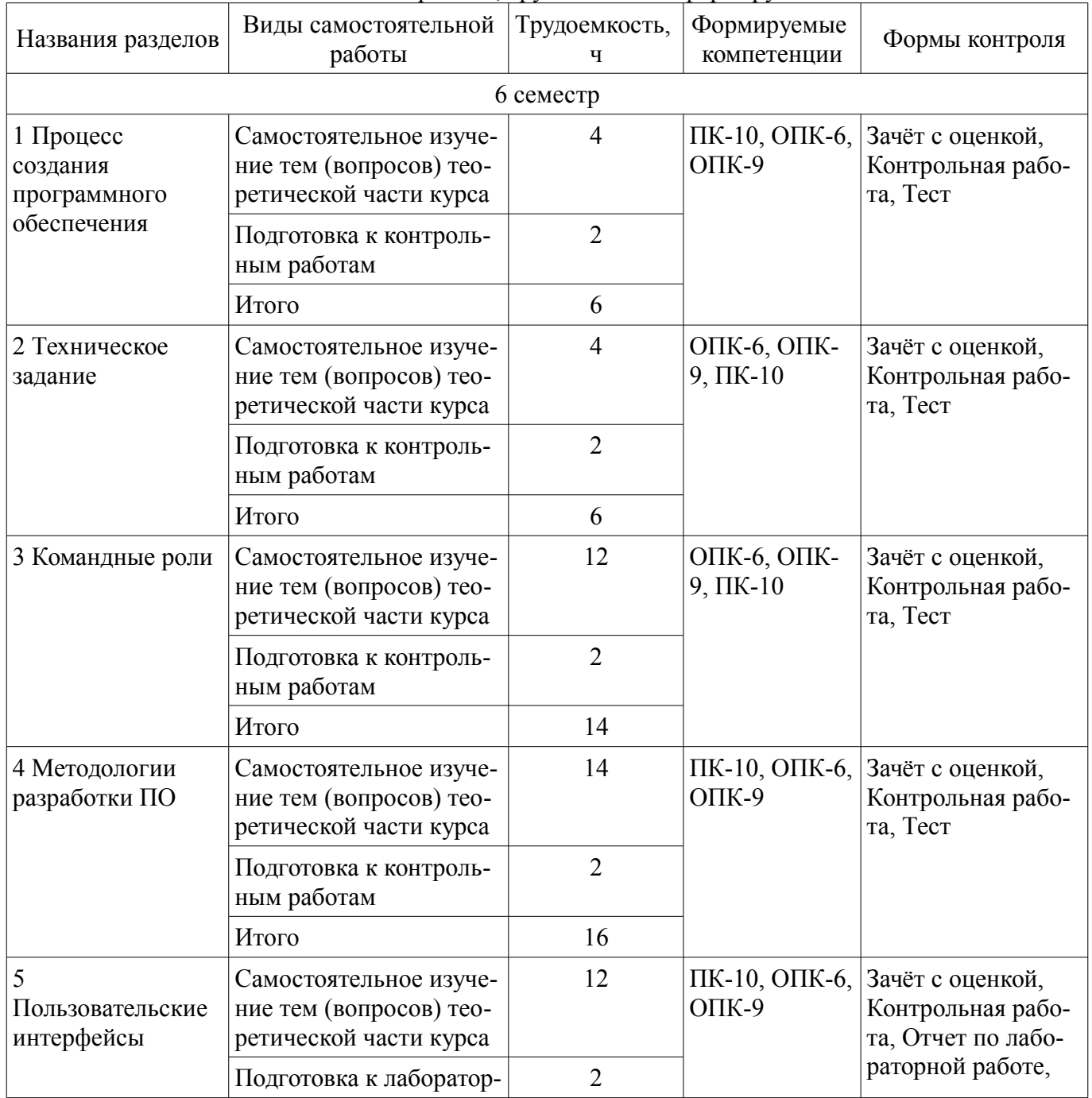

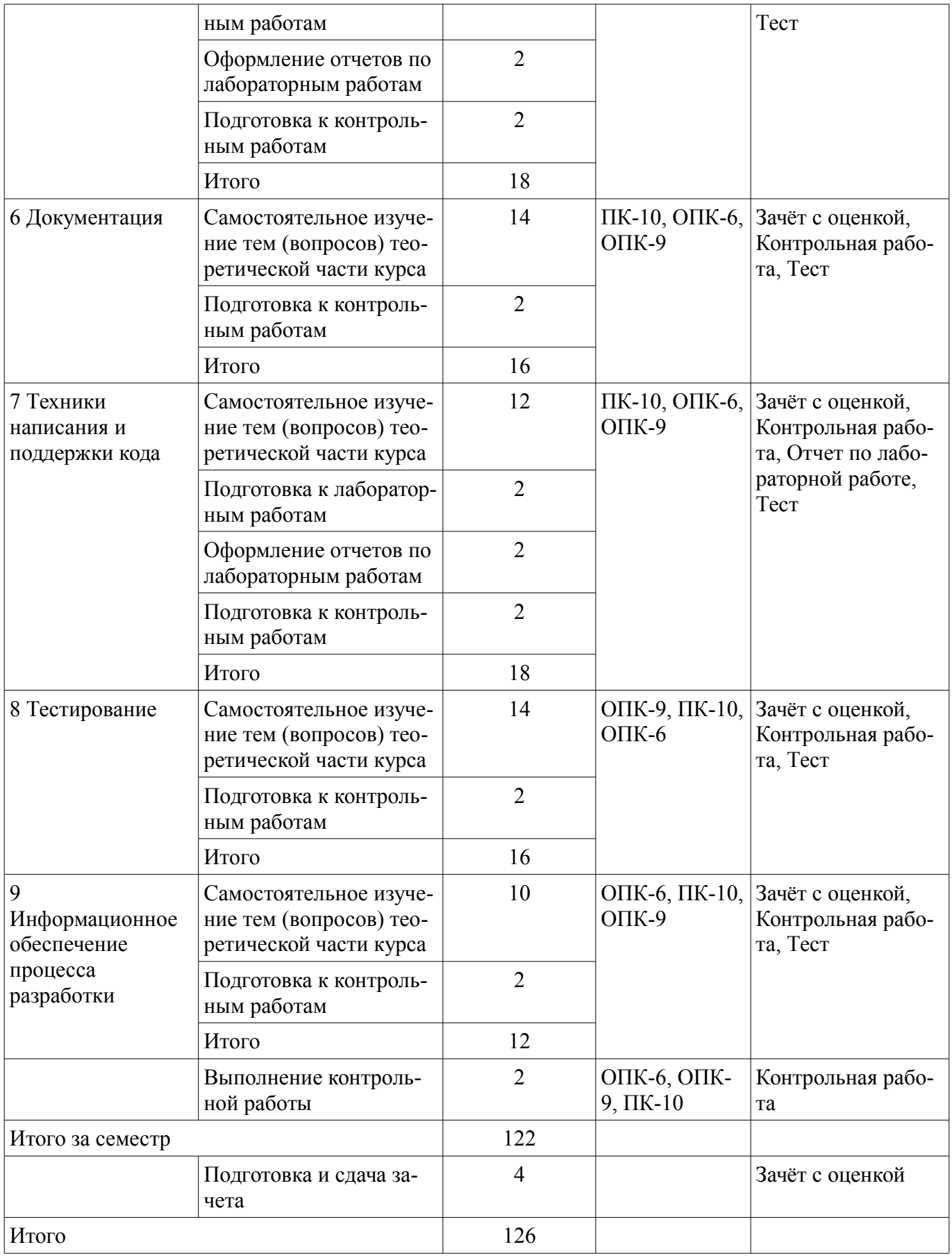

**10. Контроль самостоятельной работы (курсовой проект / курсовая работа)**  Не предусмотрено РУП.

**11. Рейтинговая система для оценки успеваемости обучающихся**  Рейтинговая система не используется.

#### **12. Учебно-методическое и информационное обеспечение дисциплины**

#### **12.1. Основная литература**

1. Калайда В.Т. Технология разработки программного обеспечения [Электронный ресурс]: учебное пособие / Калайда В. Т., Романенко В. В. - Томск: ТУСУР, 2012. Доступ из личного кабинета студента. — Режим доступа: https://edu.tusur.ru/training/publications/2076.

2. Гарайс Д.В. Новые технологии в программировании [Электронный ресурс]: Учебное пособие / Д. В. Гарайс, А. Е. Горяинов, А. А. Калентьев - Томск: ТУСУР, 2014. Доступ из личного кабинета студента. — Режим доступа: https://study.tusur.ru/study/library.

## **12.2. Дополнительная литература**

1. Боровской И.Г. Технология разработки программных систем [Электронный ресурс]: учебное пособие / И. Г. Боровской - Томск: ТУСУР. 2012. Доступ из личного кабинета студента. — Режим доступа: https://edu.tusur.ru/publications/2436.

#### **12.3. Учебно-методические пособия**

#### **12.3.1. Обязательные учебно-методические пособия**

1. Гарайс Д. В. Новые технологии в программировании [Электронный ресурс]: методические указания по организации самостоятельной работы для студентов заочной формы обучения направления подготовки 27.03.04 Управление в технических системах, обучающихся с применением дистанционных образовательных технологий / Д. В. Гарайс, А. Е. Горяинов, А. А. Калентьев, Ю.А. Шурыгин. - Томск : ТУСУР, 2015. - 79с. Доступ из личного кабинета студента. — Режим доступа: https://study.tusur.ru/study/library/.

2. Гарайс Д. В. Новые технологии в программировании [Электронный ресурс]: учебнометодическое пособие / Д. В. Гарайс, А. Е. Горяинов, А. А. Калентьев. - Томск : ТУСУР, 2015. - 79с. Доступ из личного кабинета студента. — Режим доступа: https://study.tusur.ru/study/library/.

3. Горяинов А. Е. Системное программное обеспечение : электронный курс / А. Е. Горяинов - Томск : ТУСУР, ФДО, 2015. Доступ из личного кабинета.

#### **12.3.2. Учебно-методические пособия для лиц с ограниченными возможностями здоровья и инвалидов**

Учебно-методические материалы для самостоятельной и аудиторной работы обучающихся из числа лиц с ограниченными возможностями здоровья и инвалидов предоставляются в формах, адаптированных к ограничениям их здоровья и восприятия информации.

#### **Для лиц с нарушениями зрения:**

- в форме электронного документа;
- в печатной форме увеличенным шрифтом.

#### **Для лиц с нарушениями слуха:**

- в форме электронного документа;
- в печатной форме.

# **Для лиц с нарушениями опорно-двигательного аппарата:**

- в форме электронного документа;
- в печатной форме.

#### **12.4. Профессиональные базы данных и информационные справочные системы**

- 1. ЭБС «Юрайт»: https://urait.ru/ (доступ из личного кабинета студента)
- 2. ЭБС «Лань»: https://e.lanbook.com/ (доступ из личного кабинета студента)

3. Дополнительно к профессиональным базам данных рекомендуется использовать инфор-

мационные, справочные и нормативные базы данных https://lib.tusur.ru/ru/resursy/bazy-dannyh

#### **13. Материально-техническое обеспечение дисциплины и требуемое программное обеспечение**

#### **13.1. Общие требования к материально-техническому и программному обеспечению дисциплины**

## **13.1.1. Материально-техническое и программное обеспечение дисциплины**

Кабинет для самостоятельной работы студентов

учебная аудитория для проведения занятий лабораторного типа, помещение для проведения групповых и индивидуальных консультаций, помещение для проведения текущего контроля и промежуточной аттестации, помещение для самостоятельной работы

634034, Томская область, г. Томск, Вершинина улица, д. 74, 207 ауд.

Описание имеющегося оборудования:

- Коммутатор MicroTeak;

- Компьютер PENTIUM D 945 (3 шт.);

- Компьютер GELERON D 331 (2 шт.);
- Комплект специализированной учебной мебели;

- Рабочее место преподавателя.

Программное обеспечение:

- 7-zip (с возможностью удаленного доступа)
- Google Chrome (с возможностью удаленного доступа)
- Kaspersky Endpoint Security 10 для Windows (с возможностью удаленного доступа)
- Microsoft Windows (с возможностью удаленного доступа)
- OpenOffice (с возможностью удаленного доступа)

## **13.1.2. Материально-техническое и программное обеспечение для лабораторных работ**

Кабинет для самостоятельной работы студентов

учебная аудитория для проведения занятий лабораторного типа, помещение для проведения групповых и индивидуальных консультаций, помещение для проведения текущего контроля и промежуточной аттестации, помещение для самостоятельной работы

634034, Томская область, г. Томск, Вершинина улица, д. 74, 207 ауд.

Описание имеющегося оборудования:

- Коммутатор MicroTeak;

- Компьютер PENTIUM D 945 (3 шт.);
- Компьютер GELERON D 331 (2 шт.);
- Комплект специализированной учебной мебели;
- Рабочее место преподавателя.

Программное обеспечение:

- 7-zip (с возможностью удаленного доступа)
- Google Chrome (с возможностью удаленного доступа)
- Kaspersky Endpoint Security 10 для Windows (с возможностью удаленного доступа)
- Microsoft Windows (с возможностью удаленного доступа)
- OpenOffice (с возможностью удаленного доступа)
- Visual Studio 2015 (с возможностью удаленного доступа)

#### **13.1.3. Материально-техническое и программное обеспечение для самостоятельной работы**

Для самостоятельной работы используются учебные аудитории (компьютерные классы), расположенные по адресам:

- 634050, Томская область, г. Томск, Ленина проспект, д. 40, 233 ауд.;
- 634045, Томская область, г. Томск, ул. Красноармейская, д. 146, 201 ауд.;
- 634034, Томская область, г. Томск, Вершинина улица, д. 47, 126 ауд.;

- 634034, Томская область, г. Томск, Вершинина улица, д. 74, 207 ауд.

Состав оборудования:

- учебная мебель;

- компьютеры класса не ниже ПЭВМ INTEL Celeron D336 2.8ГГц. - 5 шт.;

- компьютеры подключены к сети «Интернет» и обеспечивают доступ в электронную информационно-образовательную среду университета.

Перечень программного обеспечения:

- Microsoft Windows;
- OpenOffice;
- Kaspersky Endpoint Security 10 для Windows;
- 7-Zip;
- Google Chrome.

#### **13.2. Материально-техническое обеспечение дисциплины для лиц с ограниченными возможностями здоровья и инвалидов**

Освоение дисциплины лицами с ограниченными возможностями здоровья и инвалидами осуществляется с использованием средств обучения общего и специального назначения.

При занятиях с обучающимися **с нарушениями слуха** предусмотрено использование звукоусиливающей аппаратуры, мультимедийных средств и других технических средств приема/передачи учебной информации в доступных формах, мобильной системы преподавания для обучающихся с инвалидностью, портативной индукционной системы. Учебная аудитория, в которой занимаются обучающиеся с нарушением слуха, оборудована компьютерной техникой, аудиотехникой, видеотехникой, электронной доской, мультимедийной системой.

При занятиях с обучающимися **с нарушениями зрениями** предусмотрено использование в лекционных и учебных аудиториях возможности просмотра удаленных объектов (например, текста на доске или слайда на экране) при помощи видеоувеличителей для комфортного просмотра.

При занятиях с обучающимися **с нарушениями опорно-двигательного аппарата** используются альтернативные устройства ввода информации и другие технические средства приема/передачи учебной информации в доступных формах, мобильной системы обучения для людей с инвалидностью.

## **14. Оценочные материалы и методические рекомендации по организации изучения дисциплины**

#### **14.1. Содержание оценочных материалов и методические рекомендации**

Для оценки степени сформированности и уровня освоения закрепленных за дисциплиной компетенций используются оценочные материалы в составе:

#### **14.1.1. Тестовые задания**

(1) С какой фундаментальной проблемой при разработке ПО сегодня сталкиваются программисты:

1) Небольшие вычислительные мощности современных ЭВМ

2) Ограниченность высокоуровневых языков программирования

3) Отсутствие необходимых парадигм для разработки сложных программных систем

4) Концептуальная сложность программной системы, которая охватывает большое

(2) Этап разработки ПО, ошибка на котором «стоит» наибольшее количество ресурсов, выделенных на проект:

1) Составление ТЗ и анализ задачи

2) Тестирование ПО

3) Составление проекта программной системы

4) Появление задачи

(3) В каком случае не нужно использовать формальный подход к составлению проекта системы:

1) При реализации небольших проектов

2) При вовлечении в разработку большого количества людей

3) При разработке сложной программной системы

4) При работе в большой команде разработки

(4) В какой из этапов разработки ПО входит этап написания модульных тестов:

1) Разработка ТЗ

2) Кодирование

3) Разработка проекта системы

4) Этап тестирования ПО

(5) Какая из областей подходит для использования каскадной методологии

1) Разработка для решения задач бизнеса

2) Разработка для решения задач государственного сектора

3) Разработка для решения задач науки

4) Разработка для решения задач в области высоконагруженных вычислений

(6) Список требований к функциональности разрабатываемой системы, упорядоченный по степени их важности в методологии Scrum называется<sup>^</sup>

1) Пожелания пользователя

2) Резерв спринта

3) Резерв проекта

4) Спринт

(7) Что согласно методологии Scrum позволяет сделать процесс разработки ПО гибче

1) Ограничения на резерв проекта

2) Оперативное получение обратной связи от владельца проекта

3) Ведение диаграммы выполнения задач

4) Длительность спринта

(8) К особенностям методологии Kanban не относится:

1) Отсутствие пошагового руководства к действию

2) Концепция: «Уменьшение выполняющейся в данный момент работы»

3) Большая гибкость метолологии, чем лругих: XP и Scrum

4) Концепция парного программирования

 $(10)$  IDEF  $370$ :

1) Семейство совместно используемых методов для решения задач моделирования сложных систем, позволяет отображать и анализировать модели деятельности широкого спектра сложных систем в различных разрезах.

2) Унифицированный язык моделирования объектно-ориентированных систем

3) Система УГО для описания работы алгоритма

4) Системы УГО для описания работы динамических систем

(11) Какой из типов UML диаграмм входит в структурные диаграммы:

1) Диаграмма классов

2) Диаграмма вариантов использования

3) Лиаграмма деятельности

4) Диаграмма последовательности

(12) Какие связи на диаграмме вариантов использования могут быть между действующими

лицами:

1) Связь включения

2) Связь расширения

3) Связь обобщения

4) Связь ассоциации

(13) Какие связи на диаграмме прецедентов не могут быть между вариантами использова-

ткин

1) Связь включения

2) Связь расширения

3) Связь обобшения

4) Связь ассоциации

(14) Как в классе обозначаются статические поля и методы

1) Полчёркиванием

2) Курсивом

 $3)$  Знаком +

4) Атрибутом static

(15) Какой из ниже перечисленных вопросов является необязательным для рассмотрения в техническом залании?

1) Цель и назначение программы

2) Исходная проблема, решением которой должна являться программа

3) Контекст использования

4) Прототип пользовательского интерфейса

(16) Какой шаблон пользовательского поведения описан ниже?

«Хорошее программное обеспечение позволяет людям пробовать неизвестные функции и возвращать систему в исходное состояние, снова пробовать что-то новое и так далее»

1) Безопасное исследование

2) Мгновенное вознаграждение

3) Разумная достаточность

4) Изменения на полпути

(17) Какой шаблон пользовательского поведения описан ниже?

«Данный шаблон подразумевает, что пользователь скорее выберет достаточно хорошее или удовлетворяющее его решение, а не наилучшее, если изучение всех альтернативных вариантов может потребовать траты времени и сил»

1) Безопасное исследование

2) Мгновенное вознаграждение

3) Разумная достаточность

4) Отложенный выбор

(18) Какой шаблон пользовательского поведения описан ниже?

«Психологический феномен, используемый людьми для напоминания себе о запланированных действиях. Например, если вам нужно отправить письмо через несколько часов (а не прямо сейчас), вы можете оставить себе записку и наклеить её на монитор»

1) Разумная достаточность

2) Изменения на полпути

3) Отложенный выбор

4) Проспективная память

(19) Какой тип прототипа описан ниже?

«Выполняется для проверки архитектурных концепций, затрагивает все уровни реализа-

пии»

1) Горизонтальный

2) Вертикальный

3) Исследовательский

4) Электронный

(20) Что такое тестирование?

1) Проверка соответствия объекта желаемым критериям

2) Процесс поиска ошибок в программном продукте

3) Процесс поиска и исправления ошибок в программном продукте

4) Написание тестов и тестовых случаев для разрабатываемого продукта

## 14.1.2. Темы контрольных работ

Системное программное обеспечение

1 С какой фундаментальной проблемой при разработке ПО сегодня сталкиваются программисты?

1) Небольшие вычислительные мощности современных ЭВМ

2) Ограниченность высокоуровневых языков программирования

3) Отсутствие необходимых парадигм для разработки сложных программных систем

4) Концептуальная сложность программной системы, которая охватывает большое количество семантических уровней

2 Этап разработки ПО, ошибка на котором «стоит» наибольшее количество ресурсов, выделенных на проект:

1) Составление ТЗ и анализ задачи

2) Тестирование ПО

3) Составление проекта программной системы

4) Появление залачи

3 Что из перечисленного НЕ выполняется на этапе анализа технического задания?

1) Распределение ролей в команде

2) Выбор инструментов разработки

3) Разработка архитектуры ПО

4) Составление плана тестирования ПО

4 Какой из нижеперечисленных вопросов является необязательным для рассмотрения в техническом залании?

1) Цель и назначение программы

2) Исходная проблема, решением которой должна являться программа

3) Контекст использования

4) Прототип пользовательского интерфейса

5 Основное преимущество команды:

1) Разделение обязанностей

2) Обмен опытом

3) Живое общение

4) Наличие лидера, который говорит, что делать

6 Второе имя водопадной методологии разработки ПО:

1) Лестничная

2) Итерационная

3) Каскадная

4) Нисходящая

7 Какой шаблон пользовательского повеления описан ниже?

«Психологический феномен, используемый людьми для напоминания себе о запланированных действиях. Например, если вам нужно отправить письмо через несколько часов (а не прямо сейчас), вы можете оставить себе записку и наклеить её на монитор».

1) Разумная достаточность

2) Изменения на полпути

3) Отложенный выбор

4) Проспективная память

8 Какие типы диаграмм существуют в IDEF3?

1) Диаграмма состояния объекта в процессе его трансформации

2) Диаграмма деятельности

3) Диаграмма описания последовательности этапов процесса

4) Лиаграмма последовательности

9 Шаблон проектирования, позволяющий отделить конструирование сложного объекта от его представления, так что в результате одного и того же процесса конструирования могут получаться разные представления:

1) Абстрактная фабрика

2) Строитель

3) Одиночка

4) Прототип

10 Что такое тестовый случай?

1) Проверка соответствия объекта желаемым критериям

2) Последовательность шагов, результатом выполнения которых станет определение ошибки по заданному критерию качества

3) Описание ожилаемого и фактического результатов

#### 14.1.3. Вопросы для зачёта с оценкой

1 Каких результатов можно достичь с помощью грамотного составления технического задания?

- Решение принципиальных архитектурных вопросов будущего приложения.

- Единое понимание конечного продукта у заказчика и разработчика.

- Решение конфликтов с заказчиком на этапе приёмки.

- Единое понимание конечного продукта среди разработчиков.

- Определение процесса разработки.

2 Может ли техническое задание меняться в ходе выполнения проекта?

- Да, при условии, что изменение было утверждено заказчиком.

- Нет, после подписания договора на разработку техническое задание не подлежит измене-

ниям.

- Да, разработчики могут самостоятельно вносить изменения в техническое задание.

- Да, могут вноситься изменения только в раздел пользовательского интерфейса.

3 Согласно классификации командных ролей по Белбину, координатор – это ...

- лидер, способный четко формулировать цели, продвигать решения и делегировать полномочия.

- участник команды, являющийся лидером при решении определенных задач.

- участник команды, способный предотвратить трения в команде и поддерживающий её дух.

- участник команды, способный находить ошибки и упущения в работе.

4 Согласно классификации командных ролей по Белбину, организатор – это ...

- участник команды, являющийся лидером при решении определенных задач.

- лидер, способный четко формулировать цели, продвигать решения и делегировать полномочия.

- участник команды, устанавливающий контакты с нужными людьми и выявляющий новые возможности.

- участник команды, способный видеть все альтернативы и объективно их оценивать.

5 Что является главной особенностью каскадной методологии?

- Поэтапное выполнение всех шагов разработки ПО в строго фиксированном порядке.

- Выполнение проекта осуществляется короткими итерациями, называемыми каскадами.

- Каждый последующий этап методологии подразумевает пересмотр технического задания с возможным внесением правок.

- Методология направлена на выстраивание коммуникаций с представителем заказчика.

6 Укажите преимущества использования каскадной методологии.

- Полная и согласованная документация на каждом этапе.

- Легкое определение сроков и затрат на проект до его начала.

- Высокий уровень коммуникации внутри команды благодаря частым совещаниям.

- Гибкий подход к разработке.

7 Целью пользовательского интерфейса является ...

- организация ввода/вывода приложения для достижения максимальной эффективности работы пользователя.

- организация ввода/вывода приложения для достижения максимального комфорта пользователя.

- решение задач узнаваемого бренда компании.

- предоставление доступа ко всей функциональности, сокрытой внутри программы.

8 Перечислите основные правила верстки пользовательского интерфейса.

- Определение приоритетов функциональности.

- Определение размеров элементов.

- Группировка элементов интерфейса.

- Выравнивание элементов интерфейса и соблюдение отступов.

- Отрицательное пространство.

- Тестирование на фокус-группе.

- Декомпозиция интерфейса на окна в соответствии с внутренней архитектурой программы.

- Универсальность для адаптации интерфейса под другие платформы.

9 Данные на блок-схеме обозначаются как ...

- параллелограмм.

- прямоугольник.

- текстовая подпись рядом с линией потока.

- направленная сплошная линия.

10 Синхронизация двух или более параллельных операций на блок-схемах обозначается...

- двумя параллельными линиями с входящими и выходящими линиями потока данных.

- разветвлением линии потока данных на несколько сплошных линий потока данных.

- текстовым комментарием рядом с блоками операций.

- разветвлением линии потока данных на несколько пунктирных линий потока данных.

11 Из каких элементов состоит рецензирование кода?

- Design review

- Code review

- Test review

- Pattern review

12 Какие из следующих утверждений верные?

- Рефакторинг обычно проводится при наличии юнит-тестов.

- Целью рефакторинга является реорганизация кода для облегчения понимания его работы.

- Рефакторингу подвергаются участки кода с наименьшей производительностью.

- Необходимость рефакторинга исчезает при проведении рецензирования кода в команде.

13 Юнит-тестирование - это ...

- тестирование отдельного элемента изолированно от остальной системы.

- тестирование взаимодействия нескольких элементов системы.

- любое тестирование, проводимое разработчиком.

- любое автоматизированное тестирование, проводимое разработчиком.

14 Что тестируется юнит-тестами?

- Только общедоступные методы тестируемого класса.

- Все методы тестируемого класса.

- Только поля тестируемого класса.

- Все поля и методы тестируемого класса.

15 Что из перечисленного входит в состав системы управления проектом?

- Система отслеживания ошибок.

- Интеграция с системой контроля версий.

- Система составления UML-диаграмм.

- Внутрикомандный чат.

16 Что из перечисленного входит в состав системы управления проектом?

- Система работы с документацией.

- Система планирования заданий.

- Система проведения обзора кода.

- Корпоративный почтовый сервер.

17 Конфликт в системе версионного контроля - это ...

- ситуация, в которой несколько разработчиков изменили один и тот же участок кода и объединить изменения автоматически нельзя.

- ситуация, в которой несколько разработчиков выполнили одну и ту же задачу, из-за чего в системе невозможно указать ответственного исполнителя.

- ситуация, в которой несколько разработчиков попытались одновременно сохранить свои версии исходного кода в репозитории.

- ситуация, при которой возникает техническая неисправность в момент сохранения исходного кола в репозитории.

18 Хранилище всех версий и изменений проекта называется ...

- репозиторий.

- система версионного контроля.

- система управления проектом.

- среда разработки.

19 Централизованные системы версионного контроля - это системы, ...

- в которых используется один репозиторий, размещенный на отдельном сервере.

- в которых выделяется основной и второстепенные репозитории.

- используемые для синхронизации кода нескольких команд разработки.

- в которых осуществляется централизованное распределение прав доступа к исходному

КОДУ.

20 Непрерывная интеграция - это практика...

- частой сборки и тестирования проекта с целью выявления ошибок на ранней стадии.

- в разработке, при которой выполняется обновление используемого в разработке ПО.

- разработки, при которой тестирование приложения осуществляется непосредственно на «боевом» сервере.

- непрерывной синхронизации исходного кода всех разработчиков в основном репозитории.

#### 14.1.4. Темы лабораторных работ

Проектирование и реализация бизнес-логики приложения Разработка пользовательского интерфейса приложения на основе WinForms

#### 14.1.5. Методические рекомендации

Учебный материал излагается в форме, предполагающей самостоятельное мышление студентов, самообразование. При этом самостоятельная работа студентов играет решающую роль в ходе всего учебного процесса.

Начать изучение дисциплины необходимо со знакомства с рабочей программой, списком учебно-методического и программного обеспечения. Самостоятельная работа студента включает работу с учебными материалами, выполнение контрольных мероприятий, предусмотренных учебным планом.

В процессе изучения дисциплины для лучшего освоения материала необходимо регулярно обращаться к рекомендуемой литературе и источникам, указанным в учебных материалах; пользоваться через кабинет студента на сайте Университета образовательными ресурсами электроннобиблиотечной системы, а также общедоступными интернет-порталами, содержащими научнопопулярные и специализированные материалы, посвященные различным аспектам учебной дисци-ПЛИНЫ.

При самостоятельном изучении тем следуйте рекомендациям:

- чтение или просмотр материала необходимо осушествлять медленно, выделяя основные идеи; на основании изученного составить тезисы. Освоив материал, попытаться соотнести теорию с примерами из практики;

- если в тексте встречаются термины, следует выяснить их значение для понимания дальнейшего материала;

- необходимо осмысливать прочитанное и изученное, отвечать на предложенные вопросы.

Студенты могут получать индивидуальные консультации с использованием средств телекоммуникации.

По дисциплине могут проводиться дополнительные занятия в форме вебинаров. Расписание вебинаров публикуется в кабинете студента на сайте Университета. Запись вебинара публикуется в электронном курсе по дисциплине.

#### 14.2. Требования к оценочным материалам для лиц с ограниченными возможностями здоровья и инвалидов

Для лиц с ограниченными возможностями здоровья и инвалидов предусмотрены дополнительные оценочные материалы, перечень которых указан в таблице 14.

Таблица 14 - Дополнительные материалы оценивания для лиц с ограниченными возможностями здоровья и инвалидов

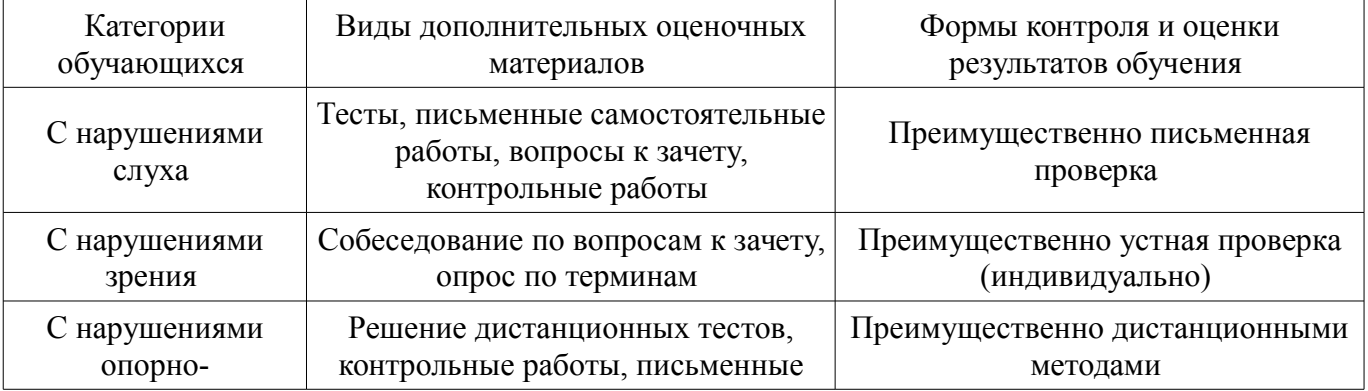

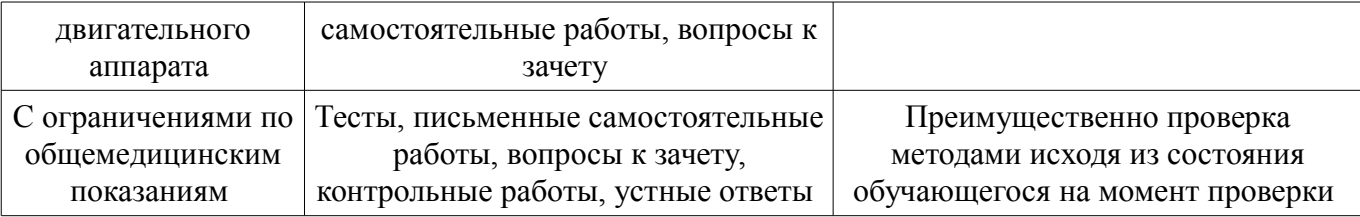

#### **14.3. Методические рекомендации по оценочным материалам для лиц с ограниченными возможностями здоровья и инвалидов**

Для лиц с ограниченными возможностями здоровья и инвалидов предусматривается доступная форма предоставления заданий оценочных средств, а именно:

- в печатной форме;
- в печатной форме с увеличенным шрифтом;
- в форме электронного документа;
- методом чтения ассистентом задания вслух;
- предоставление задания с использованием сурдоперевода.

Лицам с ограниченными возможностями здоровья и инвалидам увеличивается время на подготовку ответов на контрольные вопросы. Для таких обучающихся предусматривается доступная форма предоставления ответов на задания, а именно:

- письменно на бумаге;
- набор ответов на компьютере;
- набор ответов с использованием услуг ассистента;
- представление ответов устно.

Процедура оценивания результатов обучения лиц с ограниченными возможностями здоровья и инвалидов по дисциплине предусматривает предоставление информации в формах, адаптированных к ограничениям их здоровья и восприятия информации:

#### **Для лиц с нарушениями зрения:**

- в форме электронного документа;
- в печатной форме увеличенным шрифтом.

#### **Для лиц с нарушениями слуха:**

- в форме электронного документа;
- в печатной форме.

#### **Для лиц с нарушениями опорно-двигательного аппарата:**

- в форме электронного документа;
- в печатной форме.

При необходимости для лиц с ограниченными возможностями здоровья и инвалидов процедура оценивания результатов обучения может проводиться в несколько этапов.